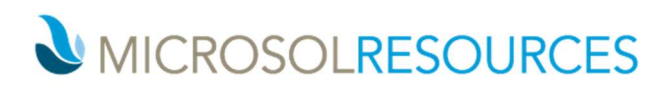

# AUTODESK BUILD ESSENTIALS

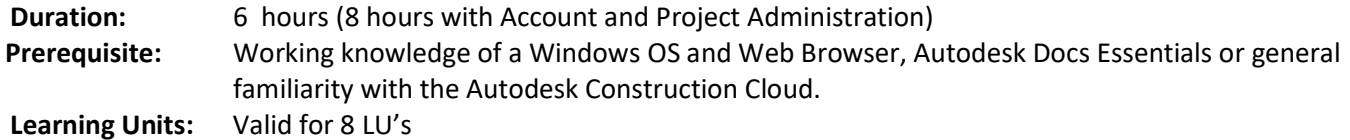

## OBJECTIVE

This course will teach you how to take the fundamentals of creating and contributing to an online project in the AUTODESK BUILD platform.

## TOPICS INCLUDE:

- An introduction to AUTODESK BUILD: In this session we will be logging into the Autodesk Construction Cloud and the various tools available with Autodesk Build. We will also cover the platform at a high level and emphasize the importance of adding References between the many tools to make navigating through the project data more fluid.
- The AUTODESK BUILD Interface: An introduction and explanation of the various modules. dashboards and metrics.

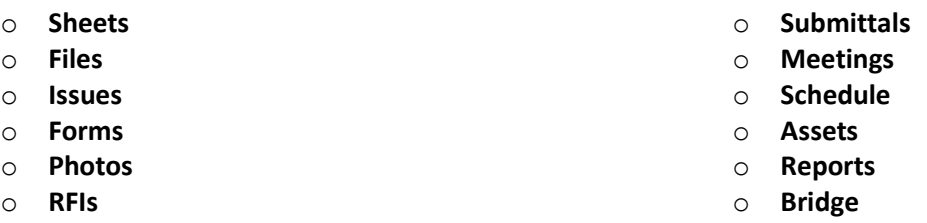

- Review of Autodesk Docs functionality: briefly cover Files and Issues, which is part of the Docs platform.
- Sheets: Upload and manage Sheets into Version Sets, rename sheet names, work with hyperlinks, add and publish markups, add issues, add References to Sheets.
- Forms: Create custom form templates within Autodesk Build, or upload a smart PDF.
- Photos: Take photos with the mobile app, add manual tags, add photos as References to other tools.
- RFIs: Create an RFI, Respond to an RFI, send reminder emails, add watchers, respond via Email
- Submittals: Create a Submittal, review Submittal Package, approving Submittal
- Meetings: Create meeting Agenda, generate Teams or Zoom link, add and manage action Items, convert to meeting minutes, attach files, add References
- Schedule: Import a Schedule, manage schedule items
- Assets: Add Assets, manage categories, add barcode, add References
- Reports: Manage reports, schedule reports, create report templates
- Bridge: create a Bridge from one project to another, share files across bridge, setup Bridge automations
- **Account & Project Administration:** Create Projects, Build Templates, Invite Members, control access

#### **NEW YORK**

New York, NY 10001

214 West 29th Street 2 Oliver Street

#### **PHILADELPHIA BOSTON**

Boston, MA 02110

1617 JFK Boulevard Philadelphia, PA 19103